### МИНИСТЕРСТВО ПРОСВЕЩЕНИЯ РОССИЙСКОЙ ФЕДЕРАЦИИ федеральное государственное бюджетное образовательное учреждение высшего образования «КРАСНОЯРСКИЙ ГОСУДАРСТВЕННЫЙ ПЕДАГОГИЧЕСКИЙ УНИВЕРСИТЕТ им. В.П. АСТАФЬЕВА» (КГПУ им В.П. Астафьева)

Институт математики, физики, информатики

Выпускающая кафедра технологии и предпринимательства

Дамчай Чодураа Маадыр-ооловна. ВЫПУСКНАЯ КВАЛИФИКАЦИОННАЯ РАБОТА

Тема: Разработка электронного учебного пособия «Как начать малый бизнес»

Направление подготовки 44.03.01 Педагогическое образование

Направленность ( профиль) образовательной программы технология

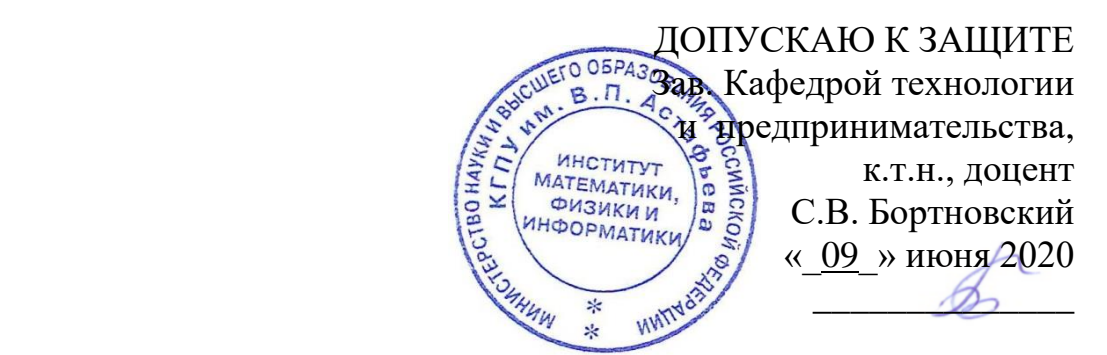

Руководитель к.п.н., доцент кафедры технологии и предпринимательства Д. Н. Кузьмин

Дата защиты «\_03\_\_»июля 2020

Aguvran

27 июня 2020 г.

Оценка хорошо

## СОДЕРЖАНИЕ

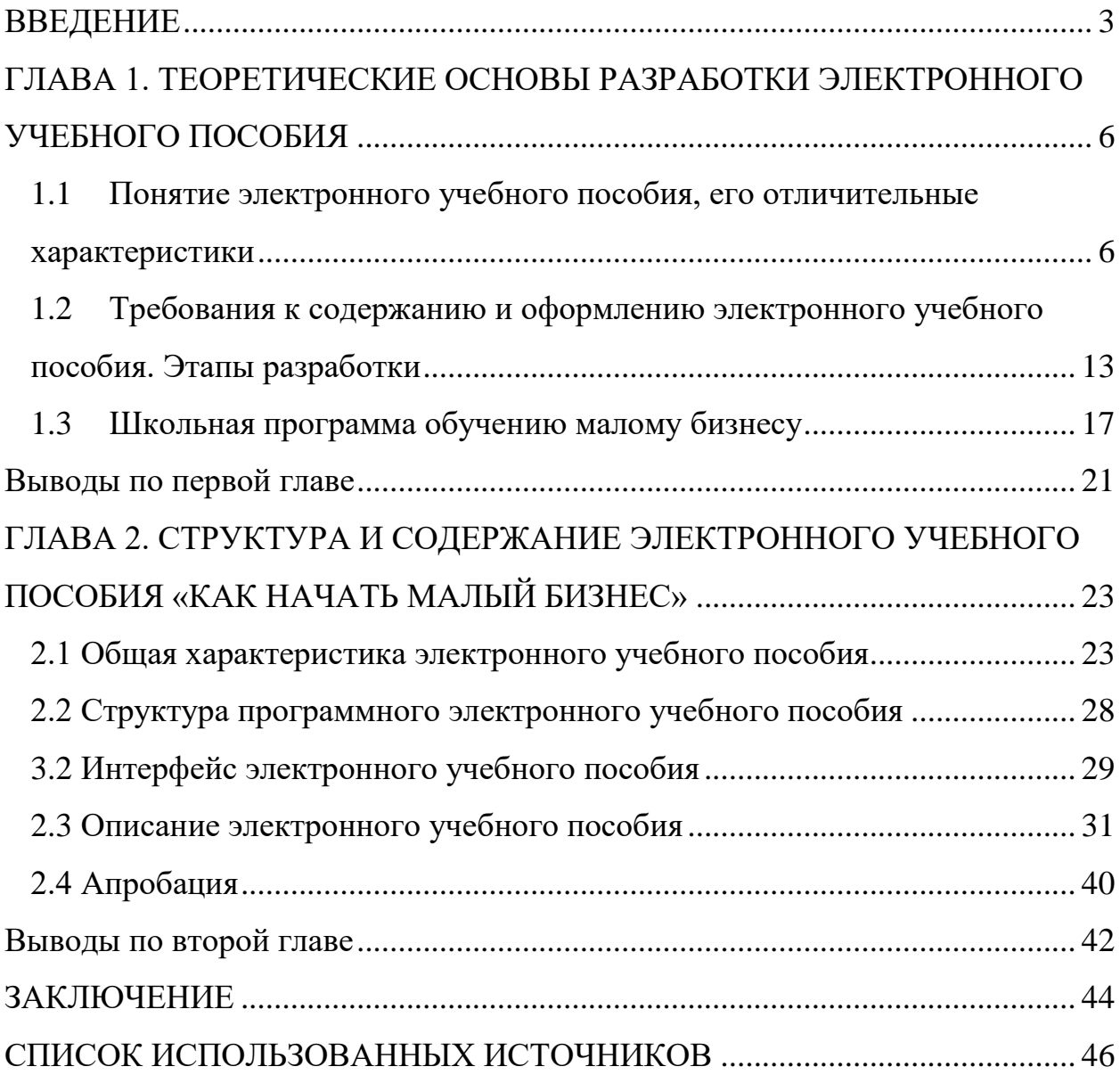

#### ВВЕДЕНИЕ

<span id="page-2-0"></span>Актуальность исследования. Современная школа в условиях перехода к открытому обществу призвана обеспечить подготовку интеллектуально развитых молодых людей, способных эффективно решать социальные, профессиональные и другие личные проблемы. Для достижения успеха в любой сфере деятельности им должно быть присуще постоянное стремление к познанию новой информации и совершенствованию своих умений. всех этих Формирование качеств  $\bf{B}$ ланном контексте  $\overline{M}$ ликтует компетентностный подход в образовании, который предполагает не только усвоение учеником отдельных друг от друга знаний и умений, а овладение ими в комплексе. Обучение малому бизнесу даёт возможность обучающимся изучать основы экономики, предпринимательской деятельности и адаптацию их к новым социальным ролям в меняющейся экономической среде; помогает им развить навыки экономического мышления и решения проблем профессионального самоопределения, то есть создаётся своеобразная образовательная среда, в которой у обучающихся формируются специальные компетенции. Приобретенные компетенции подростки смогут использовать в повседневной жизни как потребители, бережливые люди, инвесторы, заемщики, трудовых коллективов. ответственные члены граждане, предприниматели и грамотные участники глобальных экономических процессов.

Традиционные методы обучения направлены на усвоение готовых знаний и репродуктивную учебную деятельность. Однако сегодня нужны такие методы обучения, которые не только облегчали бы и ускоряли передачу знаний, обучали бы их приёмам самостоятельной деятельности, но и подготовили бы квалифицированных специалистов, умеющих применять

 $\mathsf 3$ 

математические методы и владеть технологиями использования информационных материалов в своей будущей профессии.

Компьютерные технологии создают очень высокие возможности для активизации учебной деятельности. Их применение эффективно и в процессе преподавания экономических дисциплин.

Это актуализирует проблему организации профориентационной подготовки школьников в процессе изучения различных образовательных областей посредством электронных учебных пособий по различным дисциплинам.

Электронные учебники первоначально разрабатывались как учебные пособия для дистанционного образования. Но с течением времени те широкие возможности, которые они предоставляют для учебного процесса, повлекли за собой внедрение электронных пособий в программы самообразования, а также и как замены обычных бумажных учебников в общеобразовательных программах школ.

Несмотря на то, что бумажный учебник привычнее, а потому на данный момент более удобен школьникам и студентам для восприятия, электронные учебники приобретают с каждым годом все большую популярность ввиду своих гораздо более широких возможностей.

Основными преимуществами электронных учебных пособий перед печатными учебниками можно назвать следующие:

- Функция быстрого поиска

- Возможность индивидуальной организации и структурирования информации в виде гипертекста

- Мультимедийные функции

- Интерактивное моделирование

- Интерактивная система самопроверки

Объектом исследования данной работы является обучение школьников введению малому бизнесу.

Предмет исследования – создание электронного обучающего учебного пособия «Как начать малый бизнес».

Целью данной работы является разработка электронного учебного пособия «Как начать малый бизнес».

Для достижения поставленной цели необходимо решить следующие задачи:

- 1. Дать понятие электронного учебного пособия, его отличительные характеристики;
- 2. Определить требования к электронным образовательным ресурсам;
- 3. Выбрать наиболее подходящие средства реализации;
- 4. Спроектировать структуру и создать дизайн электронного учебного пособия;
- 5. Наполнить содержанием и апробацию электронного учебного пособия;

Электронное учебное пособие по курсу «Как начать малый бизнес» ориентировано на школьников 10-11 классов.

Данная работа состоит из введения, двух глав, заключения, списка используемой литературы и приложений.

В первой главе описывается теоретические основы разработки электронного учебного пособия, раскрывается понятие и сущность электронного учебного пособия, его основное назначение, а также общие требования по его созданию.

Во второй главе описывается электронное учебное пособие по курсу «Как начать малый бизнес», его структура и интерфейс.

### <span id="page-5-0"></span>ГЛАВА 1. ТЕОРЕТИЧЕСКИЕ ОСНОВЫ РАЗРАБОТКИ ЭЛЕКТРОННОГО УЧЕБНОГО ПОСОБИЯ

### <span id="page-5-1"></span>1.1 Понятие электронного учебного пособия, его отличительные характеристики

Общепринято, что электронное учебное пособие - является литературой нового поколения, которая объединила в себе достоинства традиционных бумажных учебников и возможности компьютерных технологий.

Представляет интерес мнение о том, что такое электронное учебное пособие специалиста в этой области, директора департамента электронных курсов компании Competentum Дениса Мамонтова: «Электронное учебное пособие является учебным средством нового типа, в котором объединены педагогические и компьютерные технологии». По его определению, электронное учебное пособие представляет собой новый уровень подачи учебного материала за счет использования гипертекста, обеспечивающего многообразие систем связей между фрагментами учебного материала; применения мультимедийных элементов, повышающих эффективность представления учебного материала; интерактивности, позволяющей осуществить ознакомление и тренинг по выполнению действий и формированию предусмотренных компетенций; наличия самоконтроля знаний и навыков, а также наличия системы поиска информации, обеспечивающей удобство работы с курсом<sup>1</sup>.

Александр Рябинин, начальник отдела по внедрению технологий электронного обучения «Лаборатории мультимедиа» МУБИНТ говорит о том, что в настоящее время «принято понимать под электронным учебником

**.** 

<sup>&</sup>lt;sup>1</sup> Мовчан И. Н. Некоторые аспекты использования современных технологий дистанционного обучения в вузе //Сборник научных трудов Sworld. – 2013. – Т. 27. – №. 4. – с. 77-80.

обучающую среду, содержащую в себе материалы информационного, обучающего, контролирующего и практического направлений»<sup>2</sup>.

Итак, электронное учебное пособие - учебное электронное издание, созданное на высоком научно-методическом и техническом уровне, частично заменяющее или дополняющее обычный учебник. Содержание электронного учебного пособия должно соответствовать требованиям и содержанию программы образовательной дисциплины, утвержденной в установленном в учебном заведении порядке.

учебное пособие обладает рядом Электронное отличительных особенностей, объясняют целесообразность которые разработки  $\,$  M использования его, как самостоятельного средства обучения.

Одним из основных элементов электронного учебного пособия являются фрагменты «живых» лекций. При этом изложение учебного материала дает возможность увидеть структуру лекции или всего курса и обучаемый имеет возможность в любой момент вернуться назад и повторить материал.

В целом электронное учебное пособие значительно экономит время обучающегося, затрачиваемое на операции по поиску учебного материала, а также при повторении неизвестных или забытых понятий. Все это возможно благодаря наличию «дерева знаний»: гипертекстовых ссылок и словарей.

Самым простым электронным учебником может быть конспект лекций преподавателя, набранный им самим (или даже студентами с целью размножения конспекта в большом числе экземпляров) и размещенный на студенческом сервере или на другом общедоступном электронном узле. Однако такой учебник ничем не отличается от размноженного печатным методом обычного конспекта и в нем никак не использованы особые возможности электронного издания. К главным таким особенностям можно причислить:

<sup>&</sup>lt;sup>2</sup> Мовчан И. Н. Некоторые аспекты использования современных технологий дистанционного обучения в вузе //Сборник научных трудов Sworld. - 2013. - Т. 27. - №. 4. - с. 85.

- 1. возможность построения простого и удобного механизма навигации в пределах электронного учебного пособия;
- 2. развитый поисковой механизм в пределах электронного учебного пособия, в частности, при использования гипертекстового формата издания;
- 3. наличие встроенного автоматизированного контроля уровня знаний студента;
- 4. возможность специального варианта структурирования материала;
- 5. возможность адаптации учебного материала к уровню знаний следствием чего обучаемого, является резкий рост уровня мотивации обучаемого;
- б. возможность алаптании  $\overline{M}$ оптимизании пользовательского интерфейса под индивидуальные запросы обучаемого.

К дополнительным особенностям электронного учебного пособия по сравнению с печатным следует отнести:

- 1. вероятность включения специальных фрагментов, моделирующих течение многих физических и технологических процессов;
- 2. возможность включения в учебник аудио- и видеофайлов, для непосредственного сближения процесса работы с учебником и прослушивания лекций этого же преподавателя;
- 3. наличие в учебном пособии интерактивных фрагментов для обеспечения оперативного диалога с обучаемым, а также обратной связи;
- 4. полномасштабное мультимедийное оформление учебника, включающее в себя диалог на естественном языке, организацию по запросу обучаемого видеоконференции с автором (авторами) и консультантами и пр.

Таким образом, кроме разного носителя, электронное учебное пособие принципиальных отличий от учебника. изготовленного имеет ряд типографским способом:

- возможность мультимедиа;

- обеспечение виртуальной реальности;

- высокая степень интерактивности;

- возможность индивидуального подхода к обучающемуся.

Значительных же недостатков у электронных учебных пособий два:

- потребность специального дополнительного оборудования для работы с ним. Прежде всего - компьютера с соответствующим программным обеспечением и качественным монитором, а иногда дополнительно также дисковода для компакт-дисков и/или сетевой карты, а также модема для работы в локальной или глобальной сети;

- новизна, нетрадиционность представления информации в электронном формате и повышенной утомляемости при работе с монитором.

Хочется отметить, что электронные учебники могут быть выполнены в виде одного файла, могут быть размещены на CD-диске, а могут существовать в Интернете, представляя собой целый сайт.

Можно выделить три основных режима работы электронного учебного пособия:

- 1. Обучение без проверки.
- 2. Обучение с проверкой, при котором в конце каждой главы либо параграфа обучаемому предлагается ответить на несколько вопросов, позволяющих определить степень усвоения материала.
- 3. Тестовый контроль, который предназначенный для итогового контроля знаний с выставлением оценки.

Как и в создании любых сложных систем, при подготовке электронного учебного пособия решающим для успеха является талант и мастерство авторов. Вместе с тем, существуют устоявшиеся формы электронных учебников, скорее, конструктивных элементов, из которых может быть построен учебник:

Тест - простейшая форма электронного учебного пособия. Основную подбор и формулировка вопросов, а сложность составляет также интерпретация ответов на вопросы. Хороший тест позволяет получить объективную картину знаний, умений и навыков, которыми владеет учащийся в определенной предметной области.

Энциклопедия - базовая форма электронного учебного пособия. На содержательном уровне термин энциклопедия означает, что информация, сконцентрированная в электронном учебнике, должна быть полной и даже избыточной. Энциклопедия должна в себя включать: ссылки, закладки, возможность повтора анимаций и звуковых записей, поиск по ключевым словам.

Задачник в электронном учебнике наиболее естественно осуществляет функцию обучения. Основное в электронном задачнике - дозированная При подборе задач приходится решать противоречивую помошь. оптимизационную проблему. С одной стороны, каждая задача должна раскрывать или гарантировать через дозированную помощь усвоение определенного теоретического материала и быть по силам каждому из тех учащихся, на которых рассчитан электронное учебное пособие. С другой стороны, количество задач не должно пугать обучающегося и лишать его уверенности в своих силах.

Креативная среда. Современные электронные учебники должны обеспечивать творческую работу учащегося с объектами изучения и с моделями систем взаимодействующих объектов. В частности, творческая работа способствует формированию и закреплению комплекса навыков и умений у учащегося.

Авторская среда. Электронное учебное пособие должен быть адаптируем к учебному процессу, то есть позволять учитывать особенности

конкретного образовательного учреждения, конкретной группы, конкретного учащегося. Авторская среда обеспечивает включение дополнительных материалов в электронную энциклопедию, позволяет пополнять задачник, готовить раздаточные материалы и методические пособия по предмету.

Невербальная среда. Традиционно электронные учебники вербальны по своей природе. Они излагают теорию в текстовой или графической форме. Но все же, в современном электронном учебнике есть возможность реализовать методический прием «делай как я». При этом многословные инструкции заменяются конкретными действиями над объектом изучения.

Перечисленные учебников формы электронных МОГУТ быть реализованы в виде отдельных единиц либо собраны в рамках единого учебного комплекса.

Электронное учебное пособие является основным компонентом информационно-образовательной ориентированным среды, на осуществление образовательного процесса на основе информационнокоммуникационных технологий.

Электронное учебное пособие должен<sup>3</sup>:

1) выполнять все функции, присущие бумажному учебнику, а именно:

- информационную как основной источник обязательной информации
- конкретизации образовательных стандартов.
- систематизирующую,
- мотивационную,
- ориентации учащихся на способы познавательной деятельности,
- развития познавательных возможностей учащихся,
- координации всех учебных материалов по предмету,
- воспитывающую.

<sup>&</sup>lt;sup>3</sup> Стариченко. Б.Е. Метолика использования информационно-коммуникационных технологий в учебном процессе. Ч. 1. Концептуальные основы компьютерной дидактики: учебное пособие / Б. Е. Стариченко. -Екатеринбург : Урал. гос. пед. ун-т. - 2013. - с. 19.

2) обеспечивать широкие возможности компьютерной визуализации учебной информации;

3) служить основой создания активно-деятельностной познавательной среды учащегося  $3a$ счет возможности осуществления ЛЛЯ информационно-поисковой деятельности, моделирования, тренировочной учебной деятельности  $\mathbf{M}$ контроля знаний, поддержки творческой деятельности с элементами контента;

4) выполнять функцию навигатора по электронным материалам УМК;

5) поддерживать возможность реализации учащимися индивидуальных образовательных траекторий за счет наличия дополнительного материала, расширяющего  $\mathbf{M}$ углубляющего основное содержание предмета, гиперссылок на материалы электронного приложения к учебнику и других электронных компонентов УМК, гиперссылок на сетевые ресурсы региональных и федеральных хранилищ электронных образовательных ресурсов;

6) обеспечивать комфортные, интуитивно понятные учащемуся условия для взаимодействия с образовательным ресурсом, как во время аудиторных занятий, так и при самостоятельной работе.

Структура электронного учебного пособия должна четко определять, какие именно разделы и в какой последовательности должны быть изучены и собой. Обязательно быть взаимосвязаны между должна учтена последовательность изучаемого материала: теоретическая часть. практическая, контрольные задания, демонстрационные материалы.

### <span id="page-12-0"></span>1.2 Требования к содержанию и оформлению электронного учебного пособия. Этапы разработки

Поскольку электронное издание воспринимается с экрана, то оно имеет свои особенности.

1. На начальной стадии внедрения электронных учебников, желательна фреймовая структура. В частности, необходим отдельный фрейм для организации навигации в пределах учебного пособия, который может быть оформлен в виде оглавления документа. Так как размеры подробного оглавления обычно велики, то во фрейме обязательно должен содержаться слайдер( окно прокрутки). На экране основной текст учебника должен располагаться во фрейме. Этот фрейм имеет самые большие размеры, необходимые для помещения двух-трех абзацев текста или рисунка с пояснениями. Вместо фреймов можно использовать всплывающие окна, где размещаются рисунки, списки определений, указатели, комментарии;

2. Для лучшего понимания, усвоения и запоминания материала необходимо использовать технические возможности: анимацию, звук, цвет, а также иллюстрационный видеоматериал. Включение специальных фрагментов помогут смоделировать сложные физические и технические процессы;

3. Главы должны быть более короткими, что соответствует меньшему размеру компьютерных экранных страниц по сравнению с книжными, далее каждый раздел, соответствующий рубрикациям нижнего уровня, должен быть разбит на отдельные фрагменты, каждый из которых содержит необходимый и достаточный материал по конкретному узкому вопросу. Как правило, такой фрагмент должен содержать один-три текстовых абзаца;

1. Необходимо, чтобы в одном из фреймов постоянно было оглавление учебника, что позволяет, не листая страницы, быстро переходить к нужному разделу или фрагменту и также быстро возвращаться назад;

2. Необходимо выделять ключевые слова, термины, имена, чтобы, щелкая по ним кнопкой мыши, вызывать гиперссылки с объяснениями значений этих слов или комментарием на экран компьютера;

3. Использовать колонтитулы или заголовки на каждой электронной странице, чтобы учащийся не терял ориентации в учебнике.

При создании электронного издания необходимо учитывать все совокупность приемов, методов, способов графической и аудиовизуальной информации с учетом воспроизведения электронных изданий с локального носителя, локальной сети или из образовательных сайтов из Интернет. В частности, нужно помнить, что во всех случаях текстовой материал больших объемов желательно публиковать в обычных бумажных изданиях. На экране рекомендуется представлять минимум текстовой информации<sup>4</sup>.

В разрабатываемых электронных изданиях необходимо:

- ориентироваться на современные формы обучения, обеспечивая при этом совместимость с традиционными учебными материалами, в полном соответствии с документами, регламентирующими содержание образования;

- учитывать возрастные психолого-педагогические особенности учащихся;

- в максимальной степени использовать преимущества мультимедийного представления учебных материалов;

- использовать возможности компьютерного моделирования в предметной области. моделирования реальной окружающей среды a также  $\mathbf{M}$ естественного поведения в ней обучаемого.

Соблюдение принципов «от известного к неизвестному», «от простого к сложному», «от конкретного к абстрактному», «от общего рассмотрения к детальному анализу» и т.  $n^5$ .

 $1_{-}$ Последующее основывается на предыдущем, а предыдущее подкрепляется последующим.

Семенова, И. Н. Методика использования информационно-коммуникационных технологий в учебном процессе / И.Н. Семенова, А.В. Слепухин // Екатеринбург : УГПУ, 2013. – с. 41 с.

<sup>&</sup>lt;sup>5</sup> Тимофеев В. С., Фаддеенков А. В., Щеколдин В. Ю. Эконометрика //учебник для бакалавров/НГТУ.-2-е изд., переработанное и дополненное.-М.: Юрайт. - 2013. - с.56.

2. Чувственное предшествует умственному.

 $\mathcal{E}$ Материал в большей степени порождает вопросы, чем простое заучивание.

 $\overline{4}$ . Каждое правило сопровождается достаточным количеством примеров, которое иллюстрирует его разнообразное применение.

5. Примеры предпосылаются правилам, а правила сопровождаются примерами.

6. Суть дела не заслоняется второстепенными частностями.

 $7.$ Сказанное подтверждается ссылками на авторитеты или же логическими доказательствами.

Оформление ЭУП должно способствовать эстетичному и удобному представлению учебного материала для его легкого усвоения. Вместе с тем количество слов должно быть ограничено, чтобы объем текстового материала не утомлял обучаемого.

Шрифт текста должен подбираться с учетом требований  $\mathbf{K}$ эргономическим показателям. Текстовые характеристики, такие как вид и размер шрифта могут в значительной степени влиять на читабельность информации, представленной в ЭУП.

Страница ЭУП должна содержать минимальное количество резко различных, контрастирующих шрифтов. Для представления основного текста страницы рекомендуется использование шрифтов без засечек (к примеру, Arial). Декоративные шрифты рекомендуется применять в случаях, когда это необходимо.

Цвета в ЭУП должны обеспечивать хорошее и неутомительное восприятие информации и помочь в эстетичном и легкоусвояемом представлении материала.

Использование светлого текста на темном фоне допустимо лишь при условии четкой его видимости. Страницы с преобладающей степенью текстовой информацией должны иметь светлый фон. Черный фон не

допустим ни в каких случаях. Цвет шрифта рекомендуется делать стандартным черным или темно-синим. Красным шрифтом допустим лишь для некоторых заголовков и выделения важной информации<sup>6</sup>.

Основное содержание, относящееся к целям и задачам ЭУП, должно находиться в центре внимания. Фоновое содержание должно привлекать минимальное внимание. Абзацы в основном содержании должны быть небольшими, что облегчит зрительное восприятие учебного материала.

Графика в ЭУП должна иметь вспомогательное значение  $\overline{M}$ способствовать легкому усвоению учебного материала, а не отвлекать от обучения. Аудио, видео материалы также должны подключаться в контексте основного содержания по желанию обучаемого.

Элементы учебником быть управления ДОЛЖНЫ понятными, однозначными и простыми, не отвлекающими внимание обучаемого от основного материала.

При разработке электронных учебников издательствам рекомендуется планировать работу в соответствии со следующими этапами (табл.1).

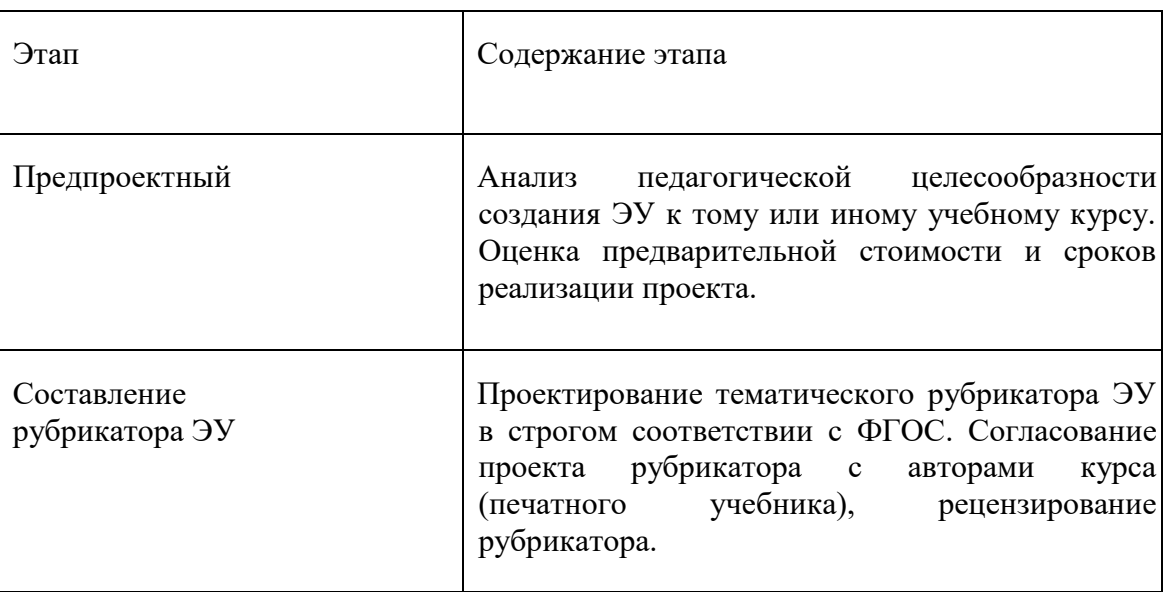

Таблица 1. Этапы разработки электронного учебного пособия

<sup>&</sup>lt;sup>6</sup> Шалабанов А. К., Роганов Д. А. Эконометрика: учебно-методическое пособие //Казань: ТИСБИ. - 2008. - с.

лимофеев В. С., Фаддеенков А. В., Щеколдин В. Ю. Эконометрика //учебник для бакалавров/НГТУ.-2-е изд., переработанное и дополненное.-М.: Юрайт. - 2013. - с.56.

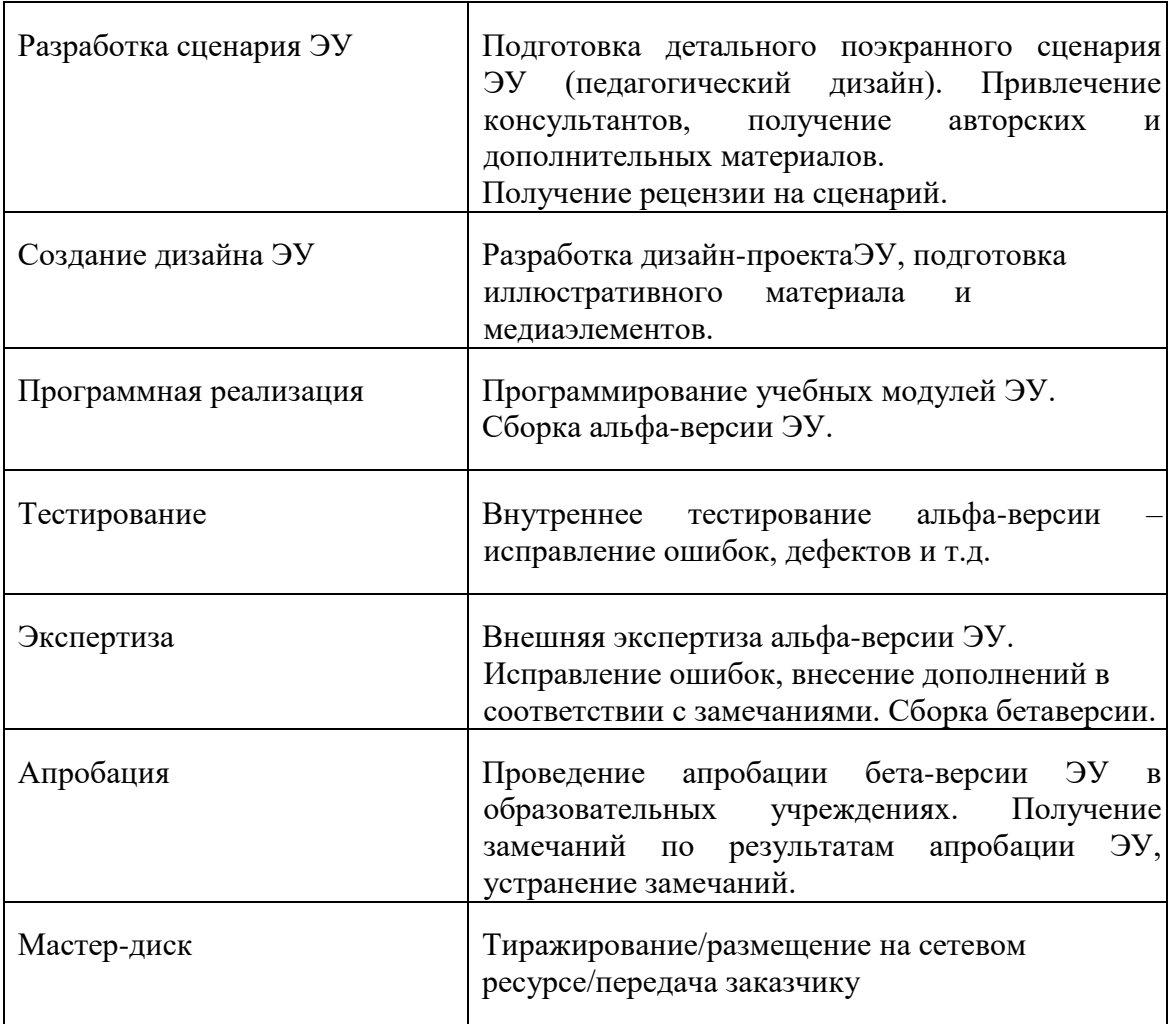

На этом заканчивается разработка ЭУ и начинается его подготовка к эксплуатации. Следует заметить, что подготовка к эксплуатации ЭУ может предполагать некоторые коррекции его содержательной и мультимедийный компонент.

<span id="page-16-0"></span>1.3 Школьная программа обучению малому бизнесу

Педагогическое проектирование является условием, обеспечивающем компетентностное обучение, и определяет набор компетенций как

совокупность знаний, умений, навыков, способов деятельности  $\Pi{\rm O}$ отношению к определенному кругу предметов и процессов.

Таким образом, понимание компетентностного подхода позволяет ввести педагогическое проектирование в процесс обучения, не нарушая существующих традиций и режима обучения. Список компетенций, формируемых в процессе проектирования, как правило, уточняется, изменяется в разных образовательных практиках<sup>8</sup>.

Рассматривая содержание и условия формирования непосредственно проектировочной компетентности педагога, можно отметить, что проектировочная компетенция педагога представляет собой совокупность знаний, умений и качеств личности, необходимых для подготовки и образовательный процесс внедрения  $\overline{B}$ педагогических проектов, повышающих качество образования обучающегося.

Проектировочная компетентность, выступая частью профессиональной компетентности педагога, предполагает его владение знаниями и умениями, необходимыми для осуществления педагогической деятельности вообще.

Проектировочная компетентность гибкий, это динамичный, своевременно корректируемый в связи с изменениями условий и педагогических задач комплекс компетенций, обеспечивающих высокую эффективность проектировочной деятельности<sup>9</sup>.

 $\mathbf{B}$ контексте профильного обучения, отличие  $\overline{B}$  $\overline{O}$ «накопительно-знаниевого», в процессе проектирования формируются ключевые компетенции обучающегося - трудовые, коммуникативные, социальные. B условиях перехода образования Ha инновационный профильный путь развития, к выпускникам школ предъявляются требования необходимости овладения базовыми компетенциями,  $\overline{O}$ являющиеся

<sup>&</sup>lt;sup>8</sup> Шипулина, Л. Г. Дистанционное обучение как форма самостоятельной работы студента [Электронный ресурс] / Л. Г. Шипулина // Новые образовательные технологии в вузе: материалы Х международной научно-методической конференции. - Екатеринбург, 2013. - с. 2-4.

<sup>&</sup>lt;sup>9</sup> Андреев А. А., Солдаткин В. И. Дистанционное обучение и дистанционные образовательные технологии //Cloud of science.  $-2013. - N_2$ . 1.  $- c.96.$ 

основами для формирования специальных компетенций при получении дальнейшего профессионального образования. Очевидно, что эффективность ПОЛГОТОВКИ специалистов будет определяться уровнем интеграции научно-исследовательских академической науки, институтов, образовательных учреждений и предприятий реального сектора экономики.

Проблема, возникшая на данный период развития школы состоит в том, что основное образование подразумевает получение академических знаний без привязки к реальному применению знаний. Большинство введенных курсов дополнительного образования в школе, развивая способности детей, не предусматривают их точное воспроизведение на практике. Определенная часть выпускников школ, колледжей, ВУЗов в графе «трудоустройство» отмечают «самозанятый».

По опросам педагогов многие из «самозанятых» изъявили желание начать предпринимательскую деятельность, но ввиду отсутствия знаний в данном направлении еѐ не начали или потерпели неудачу. Из этого следует, что выпускник не владеет элементарными навыками предприимчивой личности.

К сожалению, при этом школы не ставят перед собой задачу воспитания и развития предпринимательства среди выпускников школ как альтернативу их трудоустройства. Данная проблема может послужить основой для разработки проекта «Развитие предпринимательских навыков среди ШКОЛЬНИКОВ». направленного формирование базовых на профессиональных компетенций.

Развитие молодежного предпринимательства приобретает все большее политическое, социальное и экономическое значение. При формировании среднего класса собственников закладывается основа устойчивости, способствующей рабочих созданию **НОВЫХ** Mec<sub>T</sub>. расширению налогооблагаемой базы и в конечном итоге повышению качества жизни населения.

В соответствии с любым из трех предлагаемых сценариев социальноэкономического развития России до 2020 года на первое место ставиться задача развитие и восстановление всевозможных производств в стране<sup>10</sup>.

Соответственно перед нами, образованием, должна стоять задача формирования у выпускника максимально практико-ориентированных знаний. Раньше под предпринимательством понимали создание новых фирм. Сейчас в мире это понимание признается устаревшим. Для любой компании, малой или очень большой, успешная конкуренция невозможна без создания новых бизнес-идей.

Поэтому люди, обладающие способностью к предпринимательству, востребованы не только в момент рождения бизнеса, но и на всех этапах его развития. Подготовка к предпринимательской деятельности становится частью образовательного ценза современного человека.

Разрабатываемый проект должен быть ориентирован на развитие предпринимательских навыков, а также на создание субъектов молодежного предпринимательства и их участие в конкурсах и грантах государственных учреждений и фондов, общественных организаций и частных предприятий.

 $\mathcal{C}$ решения развитию целью задач  $\Pi$ O малого  $\mathbf{M}$ среднего предпринимательства в России реализуются проекты и программы по вовлечению молодежи в предпринимательскую деятельность, призванные стимулировать работу по формированию нового поколения молодых предпринимателей, способных играть более активную роль в экономике, бизнесе и обществе.

Формы организации МОГУТ быть разными, разработки **OT** факультативного курса и создания клубов молодых предпринимателей до проведения конкурсов, форумов, бизнес-тренингов<sup>11</sup>.

<sup>10</sup> Лозинская, А.М. Структурирование содержания образования в модульной педагогической технологии / А.М. Лозинская, Т.Н. Шамало // Педагогическое образование в России. - Екатеринбург : 2010. № 4. - С. 45-

<sup>11&</sup>lt;br><sup>11</sup> Мовчан И. Н. Некоторые аспекты использования современных технологий дистанционного обучения в вузе //Сборник научных трудов Sworld. - 2013. - Т. 27. - № 4. - с. 77-80.

В качестве участников проекта могут быть учащиеся 10-11 классов, интересующиеся развитием бизнеса и их родители, преподаватели и администрация школы, представители молодежных сообществ по развитию молодежного предпринимательства. В ходе подготовки проекта требуется разработка программно-методического обеспечения формирования знаний, необходимых для развития предпринимательских навыков у школьников.

Главное требование данного проекта – под руководством преподавателей, учащиеся будут получать знания в области предпринимательского дела, и разрабатывать бизнес-идеи и воплощать их на практике.

Школьники смогут ознакомиться со структурой бизнес-плана. Узнают, как грамотно составить бизнес-план, какие сложности поджидают тех, кто впервые берется за дело в области предпринимательства. Данный проект позволит эффективное формирование у школьников компетенций, способствующих разработке и запуску предпринимательских проектов на основе собственной коммерческой идеи, развитие навыков эффективного командообразования, лидерских качеств, а также будет способствовать осознанному выбору профессии.

#### <span id="page-20-0"></span>Выводы по первой главе

Таким образом, электронное учебное пособие является основным компонентом информационно-образовательной среды, ориентированным на осуществление образовательного процесса на основе информационнокоммуникационных технологий.

Электронное учебное пособие - учебное электронное издание, созданное на высоком научно-методическом и техническом уровне, частично заменяющее или дополняющее обычный учебник. Содержание электронного учебного пособия должно соответствовать требованиям и содержанию программы образовательной дисциплины, утвержденной в установленном в учебном заведении порядке.

Электронное учебное пособие обладает рядом отличительных особенностей, которые объясняют целесообразность разработки и использования его, как самостоятельного средства обучения.

Одним из основных элементов электронного учебного пособия являются фрагменты «живых» лекций. При этом изложение учебного материала дает возможность увидеть структуру лекции или всего курса и обучаемый имеет возможность в любой момент вернуться назад и повторить материал. В целом электронное учебное пособие значительно экономит время обучающегося, затрачиваемое на операции по поиску учебного материала, а также при повторении неизвестных или забытых понятий.

## <span id="page-22-0"></span>ГЛАВА 2. СТРУКТУРА И СОДЕРЖАНИЕ ЭЛЕКТРОННОГО УЧЕБНОГО ПОСОБИЯ «КАК НАЧАТЬ МАЛЫЙ БИЗНЕС»

<span id="page-22-1"></span>2.1 Общая характеристика электронного учебного пособия

<span id="page-22-2"></span>Рабочая программа социально-ориентированного элективного курса для 10 класса «Малый бизнес: предпринимательский всеобуч для школьников» разработана на основе Федерального компонента Государственного стандарта среднего (полного) общего образования по праву и экономике, в соответствии с задачами модернизации содержания правового образования в школе. В основу программы положены основные положения концепции профильного обучения, а также концепция реализации Национальной президентской образовательной инициативы «Наша новая школа».

Данный курс ориентирован на учащихся средней (полной) школы, имеющих интерес к экономике, праву и ориентированных на выбор профессий, связанных с предпринимательством, менеджментом, маркетингом, финансовой и инвестиционной деятельностью  $^{12}$ .

Главные, перспективные направления структурной перестройки экономики (при переходе к рыночной системе) сводятся к ее социальной переориентации, модернизации ее производственного аппарата, опережающему развитию новейших и наукоемких технологий. И огромная роль в решении этих задач отводится малому бизнесу. Движение России к прогрессу будет эффективным, если наряду с крупными предприятиями в полную мощь заработают малые, частные, индивидуальные. И возможность

**.** 

<sup>12</sup> Лапенок, М.В. Научно-педагогические основания создания и использования электронных образовательных ресурсов информационной среды дистанционного обучения (на примере подготовки учителей): дис. … дра пед. наук: 13.00.02 / М.В. Лапенок. – М., 2014. – с. 100.

проявить себя в этом важнейшем государственном деле могут (через несколько лет) сегодняшние школьники. Но для этого их надо готовить к участию и в большом и в малом предпринимательстве.

Содержание электронного учебного пособия адаптировано к условиям школы с учетом индивидуальных особенностей учащихся, специфики образовательного учреждения, материально-технического  $\mathbf{M}$ учебнометодического обеспечения учебного процесса.

Выделение часов на электронного учебного пособия из компонента образовательного учреждения связано  $\mathbf{c}$ пожеланиями участников образовательного процесса, прежде всего, обучающихся, выбравших экономико-математический профиль<sup>13</sup>.

Цель курса:

Формирование предпринимательского правосознания на основе образовательных компетентностей учащихся, позволяющих ключевых овладеть социальным опытом в сфере основ предпринимательской деятельности, ориентированной на профессиональное самоопределение.

Задачи курса:

1. Удовлетворение познавательного интереса учащихся на основе готовности и способности осваивать предмет на повышенном уровне;

2. Повышение правовой грамотности и предпринимательского самосознания;

3. Формирование отношения к предпринимательскому всеобучу как обязательному элементу культуры современного человека;

 $\overline{4}$ . Активизация мотивационной установки учащихся  $\mathbf K$ предпринимательской деятельности;

<sup>13</sup> Стариченко, Б.Е. Методика использования информационно-коммуникационных технологий в учебном процессе. Ч. 1. Концептуальные основы компьютерной дидактики: учебное пособие / Б. Е. Стариченко. -Екатеринбург : Урал. гос. пед. ун-т. - 2013. - с. 19.

5. Сокращение разрыва между теорией и практикой в правовом образовании молодежи через овладение знаниями и опытом в сфере предпринимательской деятельности;

6. Обучение партнерству, воспитание трудолюбия, предприимчивости, коллективизма, честности, ответственности, культуры поведения будущего предпринимателя.

На изучение электронного учебного пособия по учебному плану школы выделен 1 час в неделю во втором полугодии, программа реализуется на 17 уроках во втором полугодии 10 класса.

Таблица 2 - Содержание курса

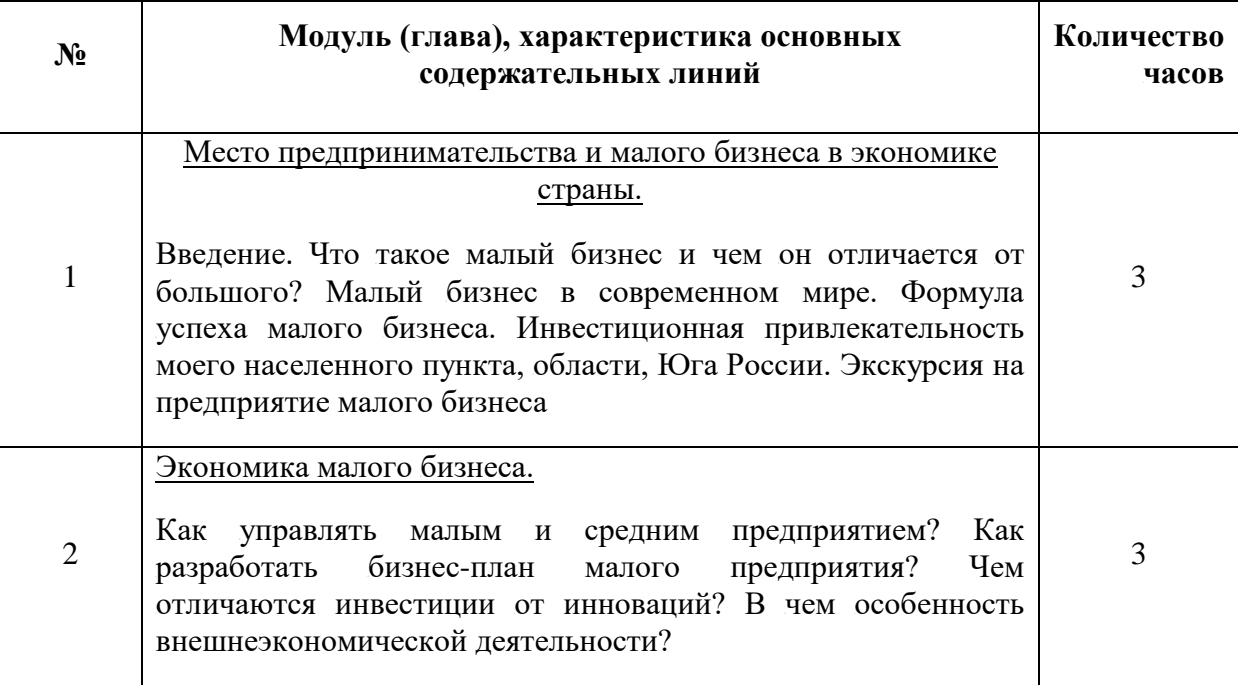

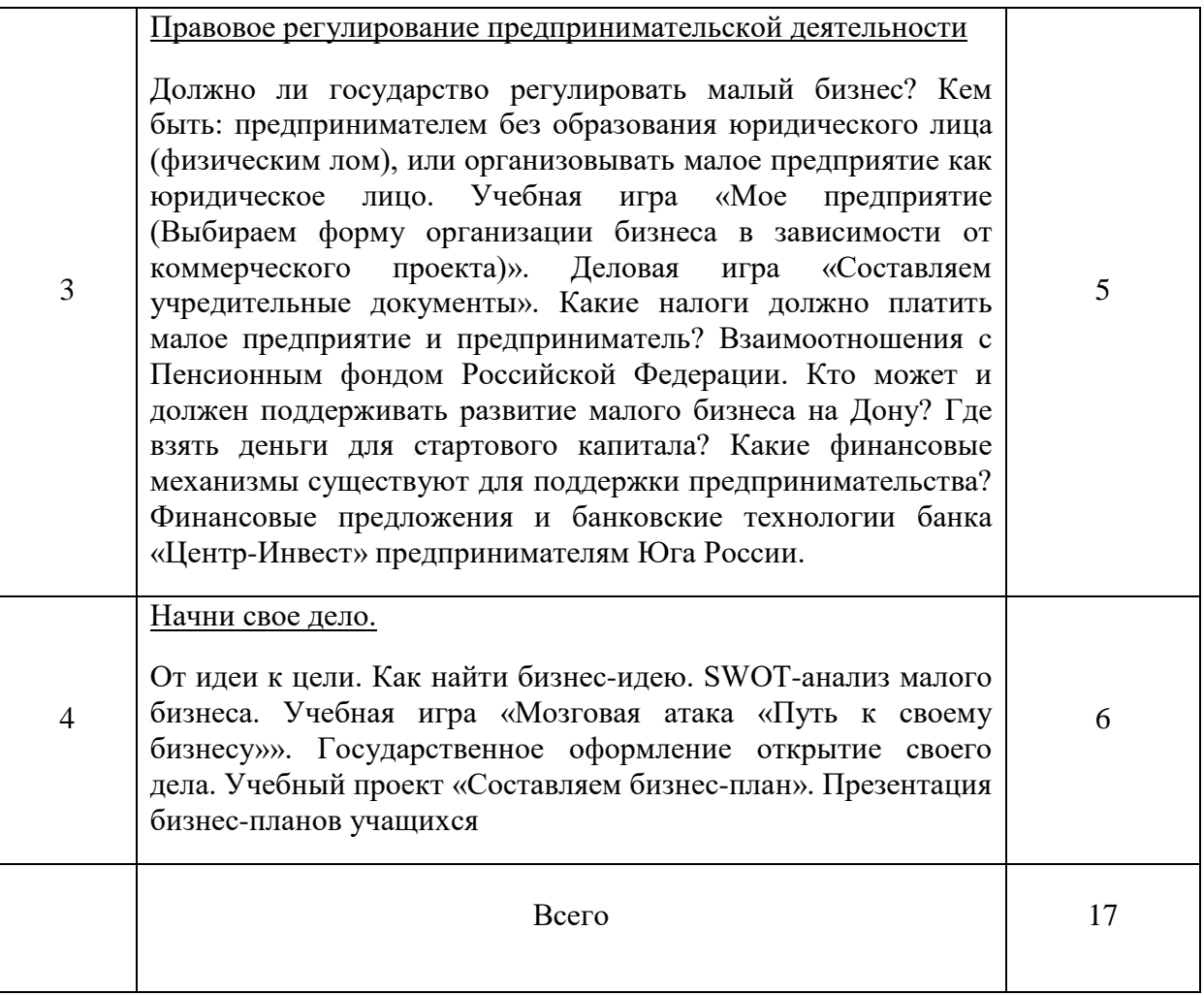

Работа над электронным учебным пособием предполагает приобретение, развитие следующих навыков, умений и компетенций учащихся как совокупности действий, которая позволит изучить  $^{14}\! :$ 

- экономику малого бизнеса;
- секреты малого бизнеса;
- особенности управления на средних предприятиях;

- особенности отдельных видов деятельности малых и средних предприятий;

- основы государственного регулирования малого бизнеса;

- банковские технологии;

**.** 

<sup>&</sup>lt;sup>14</sup> Позняк Ю.В., Гаркун А.С., Царева А.А. Возможности системы Moodle и актуальность ее применения в сфере образования // Материалы Республиканской научно-практической конференции «Инновационные технологии в образовании, науке и производстве», Минск, 6-7 декабря 2007 г. — Мн.: БНТУ. – с. 156-157.

- возможности финансирования и инвестирования предпринимательской деятельности;

понимать:

- экономическую роль предпринимательства;

- характерные черты и качества предпринимателя;

- сущность планирования;

- понятия дохода, затрат, прибыли;

- назначение бизнес-плана;

- технологию составления бизнес-плана;

- финансовые механизмы поддержки предпринимательства;

- национальные особенности государственного контроля; анализировать:

- исходную ситуацию и принимать стратегическое решение;

- качества личности, необходимые для успешной

предпринимательской деятельности;

- стереотипы и новую идеологию малого бизнеса;

- национальные особенности государственного контроля;

- новые возможности предпринимательства;

- структуру бизнес-плана;

- особенности российской системы налогообложения;

использовать приобретенные знания и умения в практической деятельности и повседневной жизни:

- для эффективного планирования своей деятельности;

- для анализа конкретных ситуаций в повседневной деловой жизни;

- для действия в соответствии с личной и общественной выгодой;

- для самостоятельного поиска, анализа и отбора необходимой информации;

- для эффективной работы в команде.

### 2.2 Структура программного электронного учебного пособия

<span id="page-27-0"></span>пособие Электронное учебное предназначено ЛЛЯ поддержки выполнения лабораторных работ с лекционного курса, целью его углубленного изучения, а также для самостоятельного изучения учебного материала.

Он содержит всю необходимую по данному курсу информацию, содержит практические задания, и что очень важно, удобен в использовании.

Благодаря эргономичному дизайну с электронным учебным пособием приятно и комфортно работать.

Для разрабатываемого электронного пособия была выбрана иерархическая структура (рис.1).

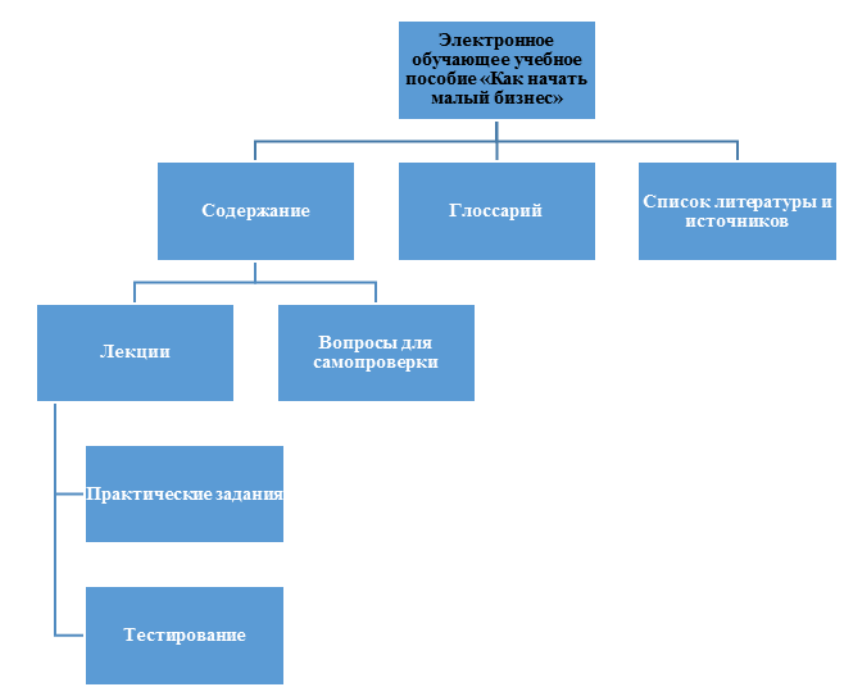

Рисунок 1. Структура электронного учебного пособия «Как начать малый бизнес»

Разработанное электронное учебное пособие включает:

 $-6$  TeM;

- 12 тестов для самопроверки;

- 6 лабораторных работ;

- вопросы для самопроверки;

- глоссарий:

- список рекомендуемой литературы.

3.2 Интерфейс электронного учебного пособия

<span id="page-28-0"></span>Пользовательский интерфейс программы обеспечивает эргономичную и комфортную работу пользователя с данным программным средством. Оформление учебника выдержано в одном стиле и не отвлекает студента от основного содержания. Выбранная палитра цветов для интерфейсных элементов соответствует международному стандарту: сигналами опасности являются теплые тона, сигналами безопасности - холодные. Красный цвет требует немедленной остановки действия, он является запрещающим и аварийным цветом.

Интерфейсная часть реализована таким образом, чтобы пользователь имел контроль над процессом обучения. Интуитивно понятный смысл пунктов меню, их однозначное толкование способствует этому. Вся работа программного средства построена таким образом, чтобы изучение материала было максимально комфортным.

На каждой странице можно увидеть навигацию по учебнику, которая осуществляется при помощи следующих кнопок:

При ее нажатии происходит переход на страницу «Оглавление», независимо от того, на какой странице вы находились (рис.2).

Рисунок 2. Кнопка

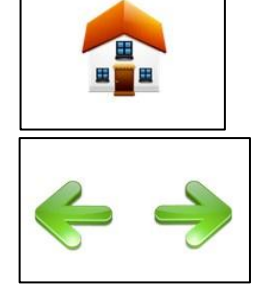

«Ломой»

Рисунок 3. Кнопка

«Вправо/влево»

При нажатии на данную кнопку происходит переход на предыдущую или на следующую страницу соответственно. (рис.3).

 $\overline{U}$ 

Рисунок 4. Кнопка **Самирование**» **«Начать тестирование»** 

При нажатии на кнопку, запускается тестирование по пройденной теме. (рис.4).

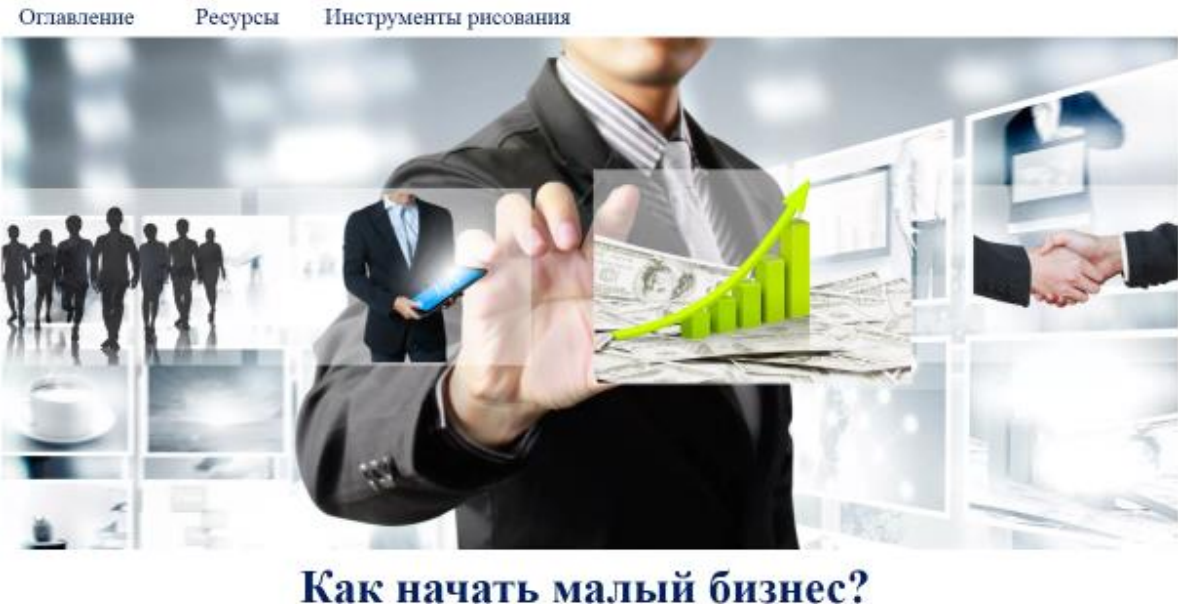

электронное учебное пособне

Рисунок 5. Начальная страница электронного учебного пособия

В шапке начальной страницы располагается небольшое меню, которое состоит из:

- Оглавление. Здесь можно увидеть всю структуру учебника и легко перемещаться по нему.

- Ресурсы. К этой вкладке учащиеся будет обращаться часто. Здесь хранятся документы ко всем лабораторным работам. Документ в формате Word можно сохранить к себе и начать выполнение заданий. Также в этой вкладке имеются видео-инструкции к некоторым лабораторным работам, которые были записаны с помощью видео.

- Инструменты рисования. Помогут выделить основную информацию в лекции при помощи фломастера, маркера и ластика.

#### Оглавление

≻Глоссарий ≽Ввеление ≻ Что такое малый бизнес? Вопросы для самопроверки > Чем отличается малый бизнес от бизнеса большого? Вопросы для самопроверки > Как вывести формулу успеха малого бизнеса? Вопросы для самопроверки > Как управлять малым и средним предприятиями? Вопросы для самопроверки > Какие налоги должно платить малое предприятие? Вопросы для самопроверки > Кто может и должен поддерживать развитие малого бизнеса? Вопросы для самопроверки ≻ Лабораторные работы. > Список литературы и источников

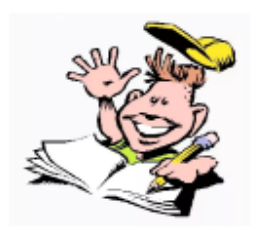

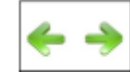

Рисунок 6. Оглавление электронного учебного пособия

Оглавление включает в себя навигационные элементы (управляющие кнопки), которые осуществляют доступ пользователя к необходимой информации. Навигационные элементы выполнены в удобной форме, название кнопок отображено понятным шрифтом оптимального размера.

2.3 *участник*Описание *решния*электронного *класов*учебного *действия*пособия

<span id="page-31-0"></span>Электронное обучающее учебное пособие состоит из следующий тем:

Тема 1. Что такое малый бизнес? В этой главе раскрывается понятие малого бизнеса. Его предмет, цели и задачи. Описываются основные принципы новой идеологии малого бизнеса. Также описываются, как малый бизнес является один из основных источников налоговых поступлений.

Вопросы для самопроверки.

- 1. Каковы преимущества малого бизнеса?
- 2. Каковы функции малого бизнеса в обществе?

3. Почему уровень развития малого бизнеса является важным показателем состояния современного общества?

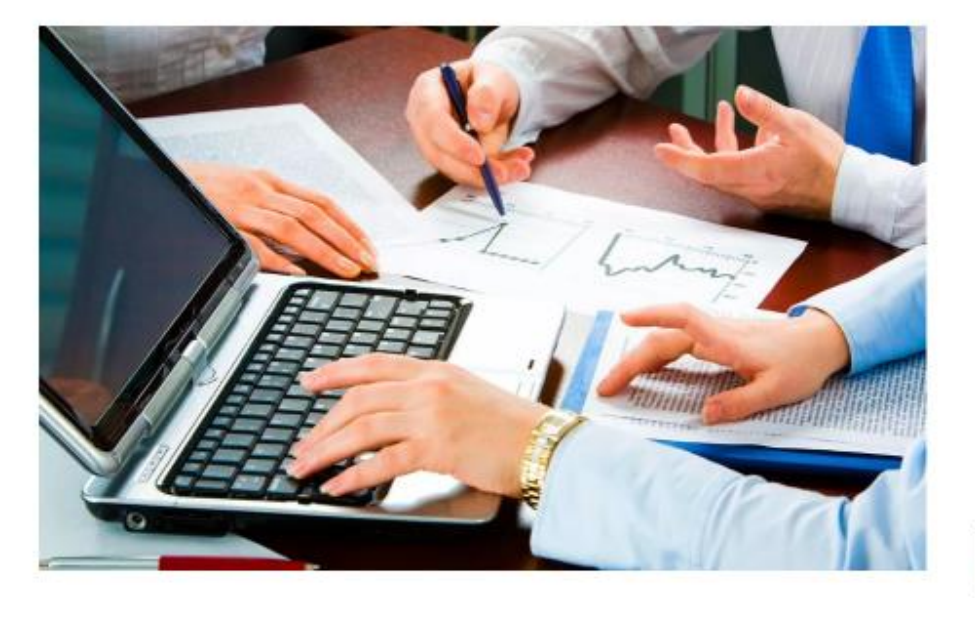

Тема 1. Что такое малый бизнес?

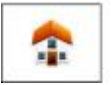

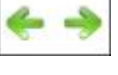

Рисунок **7.** Страница темы 1. Что такое малый бизнес?

Тема 2. Чем отличается малый бизнес от бизнеса большого? В данной главе раскрыты отличия малого бизнеса от большого. Раскрыты основные критерии отличия малого и большого бизнеса.

Вопросы для самопроверки.

Почему крупному бизнесу необходимо постоянно расширять масштабы своей деятельности?

2. В чем заключается эффективность работы малого бизнеса? Какие методы использует малый бизнес для увеличения чистого дохода?

3. Каковы особенности жизненного цикла малого предприятия?

4. Как законодательство определяет критерии малых и средних предприятий?

5. Дайте сравнительную характеристику преимущества и экономических границ крупного и малого предприятия.

# Тема 2. Чем отличается малый бизнес от бизнеса большого?

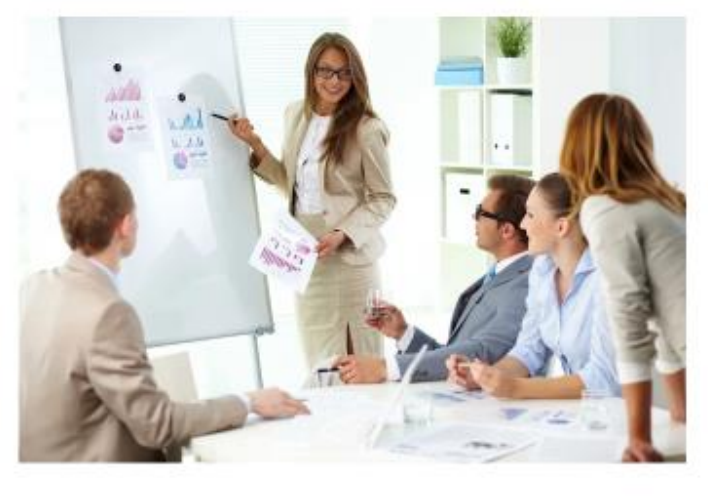

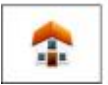

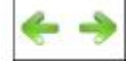

Рисунок 8. Страница темы 2. Чем отличается малый бизнес от бизнеса большого?

Тема 3. Как вывести формулу успеха малого бизнеса? В данной главе описывается как составить SWOT-анализ малого бизнеса, для реализации своих идей, своих способностей.

Вопросы для самопроверки.

1. Используя таблицу SWOT-анализа, дайте сравнительную оценку рисков малого и крупного бизнеса.

2. Каковы особенности использования предпринимателями разных моделей стимулирования труда?

3. Раскройте сущность жесткого правила оценки потенциала рынка.

4. Какой бизнес — крупный или малый, на ваш взгляд, является наиболее рискованным? Отвечая на вопрос, воспользуйтесь методикой SWOT-анализа.

## Тема 3. Как вывести формулу успеха малого бизнеса?

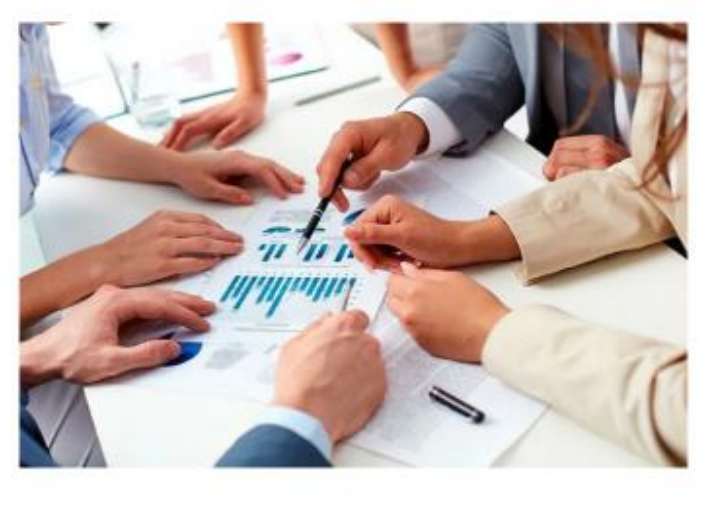

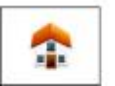

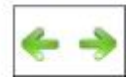

Рисунок 9. Страница темы 3. Как вывести формулу успеха малого бизнеса?

Тема 4. Как управлять малым и средним предприятиями? В главе описаны типичные ошибки начинающих предпринимателей, даны критерии реальной оценки в соответствии масштабов бизнеса и затрат на разработку планов.

Вопросы для самопроверки.

1. Каковы особенности планирования деятельности малых, средних и крупных предприятий?

2. Что лежит в основе принятия стратегического решения?

# Тема 4. Как управлять малым и средним предприятиями?

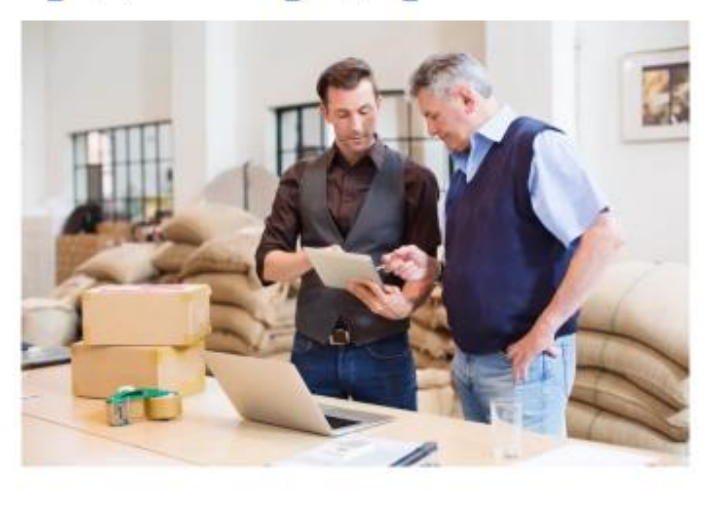

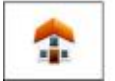

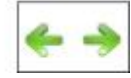

Рисунок 10. Страница темы 4. Как управлять малым и средним предприятиями?

Тема 5. Какие налоги должно платить малое предприятие? В данной главе раскрывается, как налоги в государстве играют не только фискальную, выбирая разные HO  $\overline{M}$ регулирующую роль: варианты налоговых инструментов, государство в состоянии стимулировать или, наоборот, сокращать разные виды деятельности, их масштабы, эффективность применяемых технологий и темпы развития. Для легального малого бизнеса важно, чтобы его общие затраты по легальному налогообложению (ведение бухгалтерского учета, простота исчисления налога, порядок его уплаты) не отвлекали его от собственно предпринимательской деятельности.

Вопросы для самопроверки.

1. Какие налоги должно платить малое предприятие?

2. Что важно знать о налогах руководителю малого предприятия для успеха в легальном бизнесе?

3. Какую выгоду государству и предпринимателям дает введение единого налога на вмененный доход?

# Тема 5. Какие налоги должно платить малое предприятие?

Каждый обязан платить законно установленные налоги и сборы. Законы, устанавливающие новые налоги или ухудшающие положение налогоплательщиков, обратной силы не имеют.

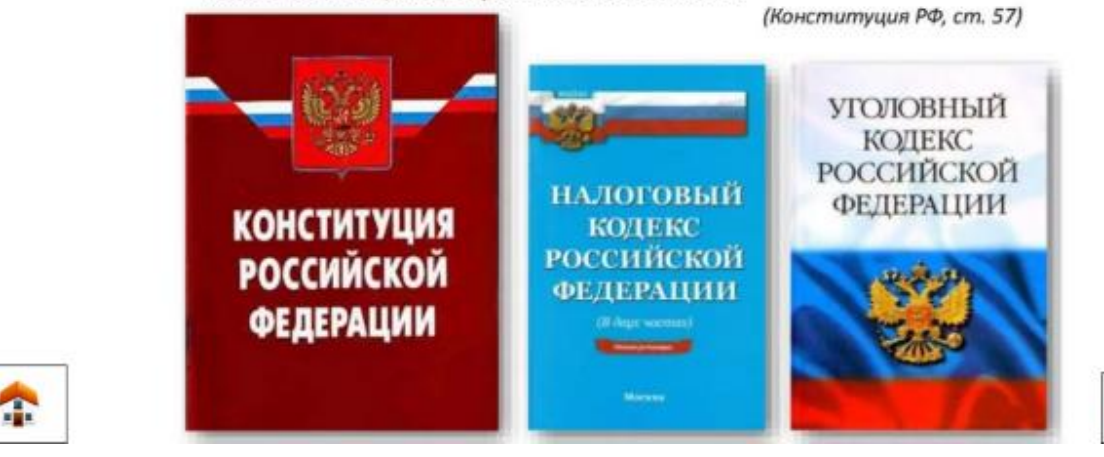

Рисунок 11. Страница темы 5. Какие налоги должно платить малое предприятие?

Тема 6. Кто может и должен поддерживать развитие малого бизнеса? В главе учебного пособия учащиеся познакомятся с базовым законом, регулирующим отношения в сфере малого предпринимательства, — Федеральным законом от 24.07.07 № 209-ФЗ «О развитии малого и среднего предпринимательства в Российской Федерации». Критерии отнесения предприятия к малому и среднему (МСП), его финансовой поддержки. Этот закон определяет более широкий круг вопросов развития инфраструктуры поддержки МСП и регламентирует деятельность органов государственной власти и местного самоуправления по развитию этой инфраструктуры.

Вопросы для самопроверки.

1. Какие существуют недостатки финансового обеспечения программы развития малого бизнеса и какие меры можно предпринять, чтобы их преодолеть?

2. Как определяется критерий бюджетной эффективности проекта?

3. Каковы роль и значение конкурсной поддержки малого предпринимательства?

# Тема 6. Кто может и должен поддерживать развитие малого бизнеса?

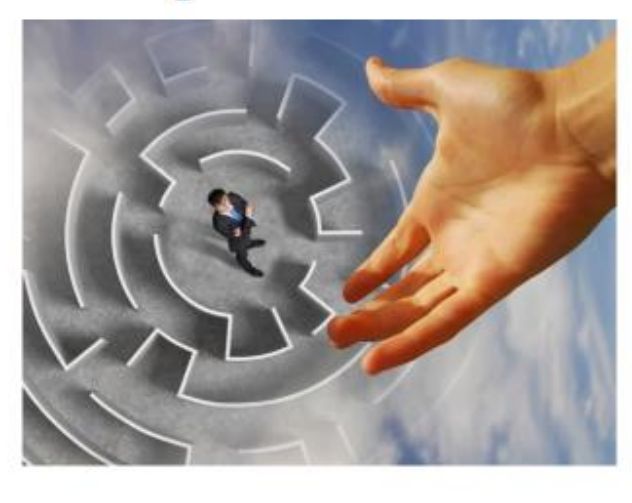

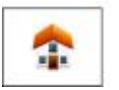

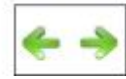

Рисунок 12. Страница темы 6. Кто может и должен поддерживать

развитие малого бизнеса?

В конце курса пользователь автоматически переходит к лабораторным работам.

# Лабораторная работа №1 «Шаги к успеху. Создаем бизнес-план»

Используя результаты 1. оценки своего предпринимательского потенциала, заполнить таблицу SWOT-анализа преимуществ своего бизнеса

2. Обсуждение полученных результатов.

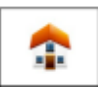

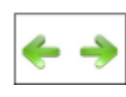

Рисунок 13. Страница лабораторной работы №1. «Шаги к успеху.

Создаем бизнес-план»

## Лабораторная работа №2

1. Познакомьтесь с определением понятия «Предприниматель», которое дается в толковом словаре В. Даля, и выделите на  $\epsilon$ ro основе черты личности предпринимателя: «Предприниматель занимающийся это руководитель, хозяйственной деятельностью, ориентированной на рынок, имеющий право и возможность принимать решения и стремящийся максимизировать свой доход, идущий на удовлетворение его личных потребностей и позволяющий развивать хозяйственную деятельность».

2. Найдите информацию об известных предпринимателях современности. В чем секрет их профессионального успеха?

3. Оцените свой личный предпринимательский потенциал. Если при составлении списка в трех пунктах из четырех ваши знания, навыки, возможности и желания соответствуют одному и тому же виду деятельности, то шансы найти нишу на рынке достаточно велики. Если вы испытываете затруднения в оценке, определите, какие знания нужны, какие умения востребованы.

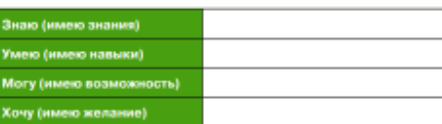

Ŧ

Рисунок 14. Страница лабораторной работы №2.

Для некоторых лабораторных работ имеются видео-инструкция, где подробно показывается и рассказывается, как выполняется задание. В вкладке «Ресурсы», можно найти документы с вариантами заданий, которые прилагаются к лабораторным работам. Данный документ можно также открыть в отдельном окне либо сохранить у себя на компьютере.

Для поиска нужного определения в электронном пособии имеется небольшой глоссарий, который очень удобен в использовании, так как использует алфавитно-цифровой указатель.

1.Бизнес-план программа конкретных действий предприятия, направленных на реализацию бизнес-идеи, улучшение финансового положения и т.д.

2. Валовая прибыль — разница между выручкой и себестоимостью реализованных товаров и услуг.

3. Выручка — поступления от основной деятельности предприятия в виде денежных средств, имущества и т.п. В частности — доход, поступающий с продаж основных услуг и товаров компании.

4. ЕГРИП — Единый государственный реестр индивидуальных предпринимателей, в котором в открытом доступе содержатся сведения о каждом зарегистрированном ИП.

5. Индивидуальный предприниматель (ИП) — физическое лицо, ведущее коммерческую деятельность на законных основаниях  $6e<sub>3</sub>$ образования юридического лица. ИП имеет право нанимать сотрудников, а за неисполнение обязательств отвечает личным имуществом.

## Глоссарии

1. Бизнес-план — программа конкретных действий предприятия, направленных на реализацию бизнесидеи, улучшение финансового положения и т.д.

2. Валовая прибыль - разница между выручкой и себестоимостью реализованных товаров и услуг.

3. Выручка - поступления от основной деятельности предприятия в виде денежных средств, имущества и т.п. В частности - доход, поступающий с продаж основных услуг и товаров компании.

4. ЕГРИП - Единый государственный реестр индивидуальных предпринимателей, в котором в открытом доступе содержатся сведения о каждом зарегистрированном ИП.

5. Индивидуальный предприниматель (ИП) - физическое лицо, ведущее коммерческую деятельность на законных основаниях без образования юридического лица. ИП имеет право нанимать сотрудников, а за неисполнение обязательств отвечает личным имуществом.

Æ

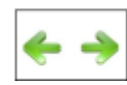

Рисунок 15. Страница глоссарии

Кроме того, в оглавлении имеется список рекомендуемой литературы.

## Список литературы и источников

- 1. Баллина, Ю.А. Роль и место субъектов малого и среднего предпринимательства в современных экономических условиях / Вестник Улмуртского университета. Серия Экономика и право. 2018. Т. 26. № 4. [Электронный источник] / URL: http://elibrary.ru/item.asp?id=26643676
- 2. Гордеева, Д.С. Современные механизмы реального сектора экономики в сфере совместной образовательной деятельности/Д.С. Гордеева, С.С. Демцура//Предприятия, отрасли и регионы: генезис, формирование, развитие и прогнозирование: сборник научных трудов. - Нижний Новгород: НОО «Профессиональная наука», 2019. - 78 с.  $C. 52 - 61.$
- 3. Горфинкель, В.Я. Малое предпринимательство: организация, управление, экономика: учебное пособие/В.Я. Горфинкель, С.В. Земляк, О.М. Маркова и др. М.: Вузовский учебник: ИНФРА-М, 2019 - 89с.
- 4. Грачёва, К.М., Петер, Е.В. Государственная поддержка развития малого предпринимательства в Российской Федерации / Научный альманах. 2018. № 7-1 (21). [Электронный источник] / URL: http://elibrary.ru/item.asp?id=26629995
- 5. Каменнова, М. С. Моделирование бизнес-процессов. В 2 ч. Часть 2 : учебник и практикум для бакалавриата и<br>магистратуры / М. С. Каменнова, В. В. Крохин, И. В. Машков. М. : Издательство Юрайт, 2018. 228 с. 9. Кузьмина, Е. Е. Организация предпринимательской деятельности : учеб. пособие для прикладного бакалавриата / Е. Е. Кузьмина. - 3-е изд., перераб. и доп. - М.: Издательство Юрайт, 2019. - 417 с.

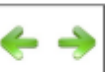

#### Рисунок 16. Страница списка использованной литературы

Ŧ

### 2.4 Апробация

<span id="page-40-0"></span>Учащиеся старших классов по элективному курсу «Малый бизнес: предпринимательский всеобучающий для школьников», получает права доступа к соответствующим электронному обучающему курсу. В начальный период обучения учитель обеспечивают знакомство обучающихся с особенностями освоения образовательной программы.

Минимальный набор Программных  $\overline{M}$ технических средств. необходимых для корректной работы электронного обучающего курса:

- пакет Microsoft Office XP и более поздние версии для просмотра документов, презентаций и т.п.;

Adobe Reader (https://get.adobe.com/ru/reader/) или аналогичное программное обеспечение для просмотра pdf-документов;

 $-7$ zip (http://7-zip.org.ua/ru/) для распаковки архивов.

Если в курсе предполагается размещение файлов иных программных средств, то обучающиеся должны иметь соответствующее программное обеспечение на своих компьютерах, чтобы открыть данные файлы. При этом одинаковые требования предъявляются как к компьютеру обучающегося, так и к компьютеру преподавателя.

Для проведения занятий  $\mathbf{C}$ использованием аудиоканала (аудиоконференций, вебинаров) необходимо наличие микрофона  $\overline{M}$ динамиков (наушников), видеоконференций - дополнительно наличие вебкамеры. Для работы с электронного обучающего курса необходим доступ к сети Интернет.

В начале курса преподаватель обязательного устанавливает объем и сроки изучения курса, а также оговаривает рекомендуемое количество часов, отводимое на изучение каждого модуля (темы, раздела) и выполнения заданий.

Изучение курса осуществляется последовательно. Переход от одной темы к другой происходит только после положительной сдачи обучающимся промежуточного теста для самоконтроля по теме, набрав не менее 60 % правильных ответов.

Информационное педагогическое взаимодействие преподавателя и обучающегося может проходить следующими способами:

 $\frac{1}{2}$ онлайн: это вебинар, видеоконференция,  $\overline{B}$ режиме чат, онлайнсеминар на базе форума и т.п.;

- в режиме оффлайн: это образовательный форум, система внутренних сообщений, интерактивные задания, электронная почта и т.п.

Занятия проводятся минимум по 6 темам, которые последовательно представлены в пособии для учащихся. При этом педагог должен удерживать две позиции: учителя и аналитика-эксперта.

После проведения занятия педагогом заполняется карта наблюдений, в которой он оценивает материал, его качество и фиксировал суждения и ВЫВОЛЫ  $\overline{10}$ обеспеченности лостижения планируемых результатов средствами УМК, указывает дефициты материалов, предлагал рекомендации по доработке материала.

Важным апробации акцентом ДОЛЖНО уделяться изучению эффективности использования активных методов обучения (имитационных, организационно-деятельностных деловых, ролевых, игр; проектной деятельности и т.д.). Это позволяет сделать вывод об общей недостаточной разработанности в применения этих методов на конкретном учебном материале апробируемого курса.

По наиболее сложным вопросам должны проводиться вебинары, например: проведение анкетирования родителей, заполнение электронных форм, проведение фокус-групп и др. Проводятся практические семинары по заполнению каждого из разделов экспертной оценки программ, учебных и методических материалов, входящих в апробируемые УМК по бизнесу, формулированию выводов и рекомендаций.

Вывод по результатам апробации:

1. При массовом внедрении курса могут быть использованы все перечисленные способы его включения в образовательный процесс (по выбору образовательной организации) и в систему дополнительного образования детей.

2. В целом все участники апробации выразили положительное отношение к введению курса, формированию у школьников знаний, умений и компетенций грамотности в области бизнеса, разумного финансового поведения.

 $3.$ Пакет апробируемых учебно-методических материалов соответствует основной цели проекта — «Как начать малый бизнес».

#### <span id="page-42-0"></span>Выводы по второй главе

Рабочая программа социально-ориентированного элективного курса «Малый бизнес: предпринимательский всеобучающий для школьников» разработана на основе Федерального компонента Государственного

стандарта среднего (полного) общего образования по праву и экономике, в соответствии с задачами модернизации содержания правового образования в школе. В основу программы положены основные положения концепции профильного обучения, а также концепция реализации Национальной президентской образовательной инициативы «Наша новая школа».

Данное учебное пособие ориентирован на учащихся 10-11 классов средней (полной) школы, имеющих интерес к экономике, праву и ориентированных на выбор профессий, связанных с предпринимательством, менеджментом, маркетингом, финансовой и инвестиционной деятельностью.

Главные, перспективные направления структурной перестройки экономики (при переходе к рыночной системе) сводятся к ее социальной переориентации, модернизации ee производственного аппарата, опережающему развитию новейших и наукоемких технологий. И огромная роль в решении этих задач отводится малому бизнесу. Движение России к прогрессу будет эффективным, если наряду с крупными предприятиями в полную мощь заработают малые, частные, индивидуальные. И возможность проявить себя в этом важнейшем государственном деле могут (через несколько лет) сегодняшние школьники. Но для этого их надо готовить к участию и в большом и в малом предпринимательстве.

#### ЗАКЛЮЧЕНИЕ

<span id="page-44-0"></span>учебное пособие Общепринято, что электронное  $\mathbf{r}$ является литературой нового поколения, которая объединила в себе достоинства учебников тралиционных бумажных  $\overline{M}$ возможности компьютерных технологий.

Структура электронного учебного пособия должна четко определять, какие именно разделы и в какой последовательности должны быть изучены и собой. Обязательно учтена взаимосвязаны межлу должна быть последовательность изучаемого материала: теоретическая часть, практическая, контрольные задания, демонстрационные материалы.

Использование электронных учебных пособий в образовательном процессе:

облегчает понимание изучаемого материала за счет иных, нежели в печатной учебной литературе, способов подачи материала: индуктивный подход, воздействие на слуховую и эмоциональную память и т.п.;

допускает адаптацию в соответствии с потребностями учащегося, уровнем его подготовки, интеллектуальными возможностями и амбициями;

освобождает от громоздких вычислений и преобразований, сосредоточиться сути предмета, рассмотреть большее ПОЗВОЛЯЯ на количество примеров и решить больше задач;

предоставляет возможности для самопроверки на всех этапах работы;

выполняет роль наставника, предоставляя неограниченное количество разъяснений, повторений, подсказок и прочее.

Целью данной работы было разработать электронное обучающее учебное пособие «Как начать малый бизнес».

Для реализации поставленной цели были выполнены следующие залачи:

 Дано понятие электронного учебного пособия, его отличительные характеристики;

 Определены общие требования, предъявляемые к электронным образовательным ресурсам;

Выбраны наиболее подходящие средства реализации;

Была спроектирована структура учебного пособия;

Разработан интерфейс;

 Был структурирован и систематизирован весь собранный материал;

 Наполнено содержанием структура электронного образовательного ресурса;

 Согласно заявленным требованиям, было реализовано электронное учебное пособие по элективному курсу «Малый бизнес: предпринимательский всеобучающий для школьников».

Электронный учебник предназначен для учащихся, для профориентационной цели.

Подводя итоги, хочется отметить, что данное электронный обучающее учебное пособие «Как начать малый бизнес» предназначено для облегчения работы учителей и для самостоятельной работы учащихся. Электронное учебное пособие «Как начать малый бизнес» построено таким образом, чтобы школьник смог самостоятельно изучить предложенные темы, закрепить знания с помощью вопросов для самопроверки, а затем применить полученные навыки на практике.

### **СПИСОК ИСПОЛЬЗОВАННЫХ ИСТОЧНИКОВ**

1. Андреев А. А., Солдаткин В. И. Дистанционное обучение и дистанционные образовательные технологии //Cloud of science. – 2013. –  $\mathbb{N}_2$ . 1.

2. Андреев А. А. Компьютерные и телекоммуникационные технологии в сфере образования / А. А. Андреев. — 2016. — № 4. — С. 154- 168.

3. Белько И. В., Криштапович Е. А. Эконометрика. Практикум. Учебное пособие //М.: Издательство Гревцова. – 2011.

4. Бураева Е. В. Эконометрика: Учебное пособие для студентов бакалавриата, обучающихся по направлению подготовки: «Менеджмент». – 2013.

5. Валеева Р. З. Дистанционное обучение и его место в системе высшего образования //Гуманитарные научные исследования.  $-2013$ .  $-$  Т. 12.

6. Высоков, В. В. Малый бизнес: предпринимательский всеобуч для школьников: научно-практическое пособие / В. В. Высоков. 2-е издание, исправленное и дополненное – Ростов н/Д.: Рост. гос. экон. ун-т. (РИНХ),  $2011. - 104$  c.

7. Жданова Е. М., Жданов Е. П. Использование информационных систем управления обучением и вебресурсов в образовательной среде вуза // Вестник Алтайской академии экономики и права. – 2013. – Т. 3. – С. 83-85.

8. Зеков, М.Г. Информатизация школьного образования / М.Г. Зеков, Минск : «Зорны Верасень», 2006 – 288 с.

9. Кремер Н. Ш., Путко Б. А. Эконометрика. - М. : Юнити, 2002.

10. Кузюк И. Г., Туч В. В., Борисенко И. Г. Использование электронных учебных пособий в глобальном образовательном пространстве. - 2014.

11. Кузнецова, Т.А. Информационно-коммуникационные технологии как средство активизации познавательной деятельности учащихся при изучении математики в общеобразовательной школе / Т.А. Кузнецова. – Магистерская диссертация. – Калуга, 2014 – 74 с.

12. Карасев А.И. Электронно-образовательные контенты как средство обучения математике в школе : сборник трудов VIII Международной научной конференции «Математика. Образование. Культура» (к 240-летию со дня рождения Карла Фридриха Гаусса), 26–29 апреля 2017 года, Россия, г. Тольятти / под общ. ред. Р.А. Утеевой. – Тольятти : Изд-во ТГУ, 2017. – С. 420–423.

13. Лозинская, А.М. Структурирование содержания образования в модульной педагогической технологии / А.М. Лозинская, Т.Н. Шамало // Педагогическое образование в России. – Екатеринбург : 2010. № 4. – С. 45– 52.

14. Лапенок, М.В. Научно-педагогические основания создания и использования электронных образовательных ресурсов информационной среды дистанционного обучения (на примере подготовки учителей): дис. … дра пед. наук: 13.00.02 / М.В. Лапенок. – М., 2014. – 393с.

15. Мовчан И. Н. Некоторые аспекты использования современных технологий дистанционного обучения в вузе //Сборник научных трудов Sworld. – 2013. – T. 27. – №. 4. – C. 77-80.

16. Стариченко, Б.Е. Методика использования информационнокоммуникационных технологий в учебном процессе. Ч. 1. Концептуальные основы компьютерной дидактики : учебное пособие / Б. Е. Стариченко. – Екатеринбург : Урал. гос. пед. ун-т.  $-2013$ .  $-139$  с.

17. Позняк Ю.В., Гаркун А.С., Царева А.А. Возможности системы Moodle и актуальность ее применения в сфере образования // Материалы Республиканской научно-практической конференции «Инновационные

технологии в образовании, науке и производстве», Минск, 6-7 декабря 2007 г. — Мн.: БНТУ, Стр. 156-157.

18. Семенова, И. Н. Методика использования информационнокоммуникационных технологий в учебном процессе / И.Н. Семенова, А.В. Слепухин // Екатеринбург : УГПУ, 2013. – 144 с.

19. Смирнова, Н.А. Системы управления обучением в дистанционном образовании [Текст] / Н. А. Смирнова // Сборники конференций НИЦ Социосфера : научные статьи / Чехия, 2014. — С. 129-131.

20. Тимофеев В. С., Фаддеенков А. В., Щеколдин В. Ю. Эконометрика //учебник для бакалавров/НГТУ.-2-е изд., переработанное и дополненное.-М.: Юрайт. – 2013.

21. Шалабанов А. К., Роганов Д. А. Эконометрика: учебнометодическое пособие //Казань: ТИСБИ. – 2008.

22. Шипулина, Л. Г. Дистанционное обучение как форма самостоятельной работы студента [Электронный ресурс] / Л. Г. Шипулина // Новые образовательные технологии в вузе : материалы X международной научно-методической конференции. — Екатеринбург, 2013. - С. 2-4.

23. Усмонов М. С. Теория и практика создания интерактивных электронных учебных курсов на основе мультимедийных технологий. Информационные системы и технологии. Монография. Москва, 2013.

24. Электронный бизнес: учебное пособие для студентов, обучающихся по направлению подготовки 38.03.05 «Бизнес-информатика», и магистров направления 38.04.05 «Бизнес-информатика». – Саратов: Саратовский социально-экономический институт (филиал) ФГБОУ ВПО «РЭУ им. Г.В. Плеханова», 2015. – 176 с.

25. База знаний Ispring Suite. [Электронный ресурс]. URL: [http://www.ispring.ru](http://www.ispring.ru/) 

26. Зимина, О.В. Рекомендации по созданию электронного учебника / О.В. Зимина, А.И. Кириллов [Электронный ресурс]: URL: http://www.academiaxxi.ru/mcth papers/ AOrecomt.html

27. Конструктор eAuthor. [Электронный ресурс]. URL: <http://www.openclass.ru/node/103361>

28. Программное приложение Adobe Captivate [Электронный ресурс] URL: [http://www.adobe.com/products/captivate.html \(](http://www.adobe.com/products/captivate.html)дата обращения 15.05.2016)

29. Педагогическое обоснование и разработка фрагмента дистанционного курса «общая психология» // Международная студенческая электронная научная конференция URL: https://www.scienceforum.ru/2014/761/6492.

30. Редактор электронный курсов CourseLab. [Электронный ресурс]. URL:<http://www.courselab.ru/>

31. Стандарты и технологии разработки электронного учебника. [Электронный ресурс]. URL: [http://electrobook.narod.ru/trebovaniaEB.html](http://electro-book.narod.ru/trebovaniaEB.html) 

32. Электронные учебники в образовательном процессе. [Электронный ресурс]. URL:<http://competentum.ru/articles/academic/2008>